**Read MapKit Framework in iOS 12 J.D. Gauchat le livre en ligne PDF EPUB mobi, Learn how to use MapKit to include maps in your iOS applications. After reading this guide, you will know how to generate and configure a map, how to add...**

## **Read MapKit Framework In IOS 12 Le Livre En Ligne PDF EPUB Mobi- J.D. Gauchat**

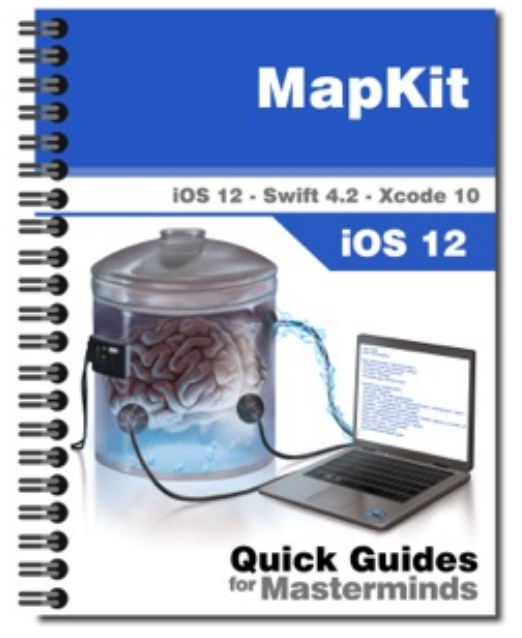

**Read MapKit Framework in iOS 12 J.D. Gauchat le livre en ligne PDF EPUB mobi**, Learn how to use MapKit to include maps in your iOS applications. After reading this guide, you will know how to generate and configure a map, how to add annotations, how to detect the user's location, how to search for addresses, and how to trace a route from one location to another.

Table of Contents

MAPKIT Map Kit View Configuring the Map Annotations User Location Search

Directions

This guide assumes that you have a basic knowledge of app development, Xcode, and the Swift language. For a complete course on app development for iOS, read our book iOS Apps for Masterminds.

The information included in this guide will help you understand a particular aspect of app development in iOS, but it will not teach you everything you need to know to develop an app for Apple devices. If you need a complete course on app development for iOS, read our book iOS Apps for Masterminds. For more information, visit our website at www.formasterminds.com.

## **Read MapKit Framework In IOS 12 Le Livre En Ligne PDF EPUB Mobi- J.D. Gauchat**

**Read MapKit Framework in iOS 12 J.D. Gauchat le livre en ligne PDF EPUB mobi**, The regular type of help documentation is really a hard copy manual that's printed, nicely bound, and functional. Itoperates as a reference manual - skim the TOC or index, get the page, and stick to the directions detail by detail.The challenge using these sorts of documents is the fact that user manuals can often become jumbled and hard tounderstand. And in order to fix this problem, writers can try and employ things i call "go over here" ways tominimize the wordiness and simplify this content. I've found this approach to be extremely ineffective most of thetime. Why? Because **mapkit framework in ios 12** are considered unsuitable to get flippedthrough ten times for just one task. That is what online assistance is for.

If you realise your mapkit framework in ios 12 so overwhelming, you are able to go aheadand take instructions or guides in the manual individually. Select a special feature you wish to give attention to,browse the manual thoroughly, bring your product and execute what the manual is hinting to complete. Understandwhat the feature does, using it, and don't go jumping to a different cool feature til you have fully explored the actualone. Working through your owner's manual by doing this assists you to learn everything concerning your digitalproduct the best and most convenient way. By ignoring your digital product manual and not reading it, you limityourself in taking advantage of your product's features. When you have lost your owner's manual, look at productInstructions for downloadable manuals in PDF

mapkit framework in ios 12 are a good way to achieve details about operating certainproducts. Many products that you buy can be obtained using instruction manuals. These user guides are clearlybuilt to give step-by-step information about how you ought to go ahead in operating certain equipments. Ahandbook is really a user's guide to operating the equipments. Should you loose your best guide or even the productwould not provide an instructions, you can easily obtain one on the net. You can search for the manual of yourchoice online. Here, it is possible to work with google to browse through the available user guide and find the mainone you'll need. On the net, you'll be able to discover the manual that you might want with great ease andsimplicity

Here is the access Download Page of MAPKIT FRAMEWORK IN IOS 12 PDF, click this link below to download or read online :

## [Download: mapkit framework in ios 12 PDF](http://bookonline.groohood.stream/?book=MTQzMDc0ODgyOQ==&c=fr&format=pdf)

Best of all, they are entirely free to find, use and download, so there is no cost or stress at all. We also have many ebooks and user guide is also related with mapkit framework in ios 12 on next page: